UNIVERSIDAD NACIONAL AUTÓNOMA DE MÉXICO **FACULTAD DE ESTUDIOS SUPERIORES IZTACALA** 

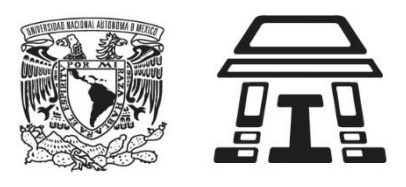

## **EXAMEN EXTRAORDINARIO MEDICINA ESTOMATOLÓGICA II JURADO EA01 ESP. LUISA ADRIANA LÓPEZ OSUNA/ ESP. CYNTHYA E. CAMPOS MARTÍNEZ FECHA: 30 DE JUNIO DEL 2022 HORA: 13-14 HRS.**

## **LEA CUIDADOSAMENTE LAS SIGUIENTES INDICACIONES:**

- Después de realizar su inscripción al examen extraordinario, el estudiante deberá mandar un correo a: [cynthya.campos@iztacala.unam.mx](mailto:cynthya.campos@iztacala.unam.mx) **del 25 al 28 DE JUNIO,** en el que incluirá los siguientes datos:
	- 1. Nombre completo empezando por los apellidos
	- 2. Número de cuenta
	- 3. Fecha de nacimiento (dd/mm/aaaa)
	- 4. Correo electrónico
	- 5. Número de teléfono celular personal.
- El **asunto del correo** deberá decir: **EXTRAORDINARIO MEDICINA ESTOMATOLÓGICA II** y además **deberán adjuntar su comprobante de inscripción al examen y una credencial de identificación con fotografía** (misma que tendrá a la mano el día del examen) en formato jpg, jpeg, png o pdf.
- Estos datos serán utilizados únicamente para corroborar la correcta inscripción al examen extraordinario de Medicina Estomatológica II, así como también para establecer medios de comunicación con el estudiante en caso de así requerirse.
- Antes del examen, el estudiante deberá asegurarse de contar con una conexión a internet adecuada, así como el correcto funcionamiento de su dispositivo (cámara y audio).
- El estudiante deberá contar con la aplicación **Zoom** descargada en una computadora de escritorio o personal (colocar su nombre completo como usuario comenzando por apellido). **No podrá contestar el examen en un teléfono celular o tableta electrónica**.
- El día del examen en un horario de las 12:45 pm, el estudiante ingresará a la reunión de zoom a través de un enlace que será proporcionado 24 horas antes por el medio que el jurado determine.
- **Al ingresar al aula zoom** deberá mantener todo el tiempo **su cámara en funcionamiento y activar su micrófono sólo cuando el jurado lo solicite**. En caso de que no funcione su cámara o micrófono, no se le permitirá realizar el examen.
- El jurado verificará la identidad del estudiante, para lo cual este último deberá mostrar una identificación oficial mientras se aplica el examen (la misma que adjunto en el correo que envió al jurado junto con su comprobante de inscripción y datos personales).
- El límite para el ingreso a la reunión zoom será a las **13:15 hrs**. A los estudiantes que intenten ingresar después de esa hora **se les negará el acceso**.
- Una vez verificada la identidad de todos los participantes, se les indicará ingresar a la dirección de EXLI:<https://exliiztacala.unam.mx/exli/index.cgi>para responder su examen, se les proporcionará la contraseña de acceso y se les darán algunas instrucciones necesarias. El tiempo límite de acceso al sistema EXLI para el examen será a las **13:30 hrs,**  posterior a ese horario ningún estudiante podrá ingresar.
- El jurado monitoreará su ingreso al examen y la conclusión del mismo.
- Una vez que haya concluido el examen, el estudiante deberá notificarlo al jurado (para que este verifique que todo este correcto) y podrá cerrar su sesión en la reunión de **Zoom.**
- Una vez concluido el horario del examen, el jurado procederá a la obtención de los resultados, mismos que serán registrados en el acta el día de su aplicación, para que el estudiante pueda consultarlo en su historial académico.